# **Vector Hardware and OpenCL Images**

**Matt Sellitto** Dana Schaa Northeastern University **NUCAR** 

### Very Long Instruction Word

- At compile time, multiple instructions are combined into a single (long) instruction
	- As many execution units as width of VLIW
	- Takes advantage of ILP without complex hardware

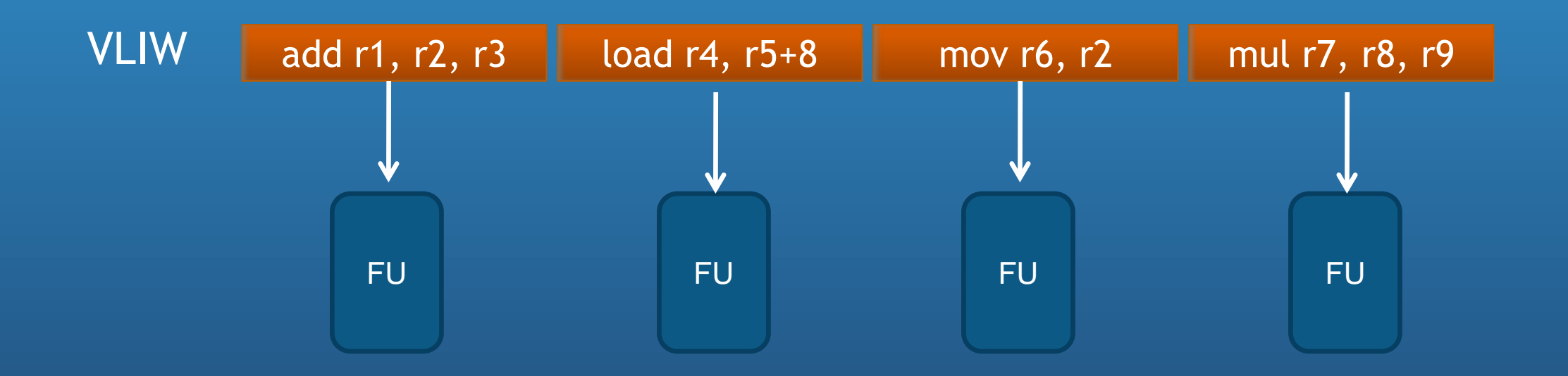

### Vector Hardware

- AMD "Cayman" hardware (e.g., Radeon 6970)
- Each PE executes a 4-way VLIW instruction
	- The compiler can pack up to 4 instructions to be executed at a time
	- The same VLIW is executed by all PEs, but the instructions within a VLIW can vary Incoming VLIW

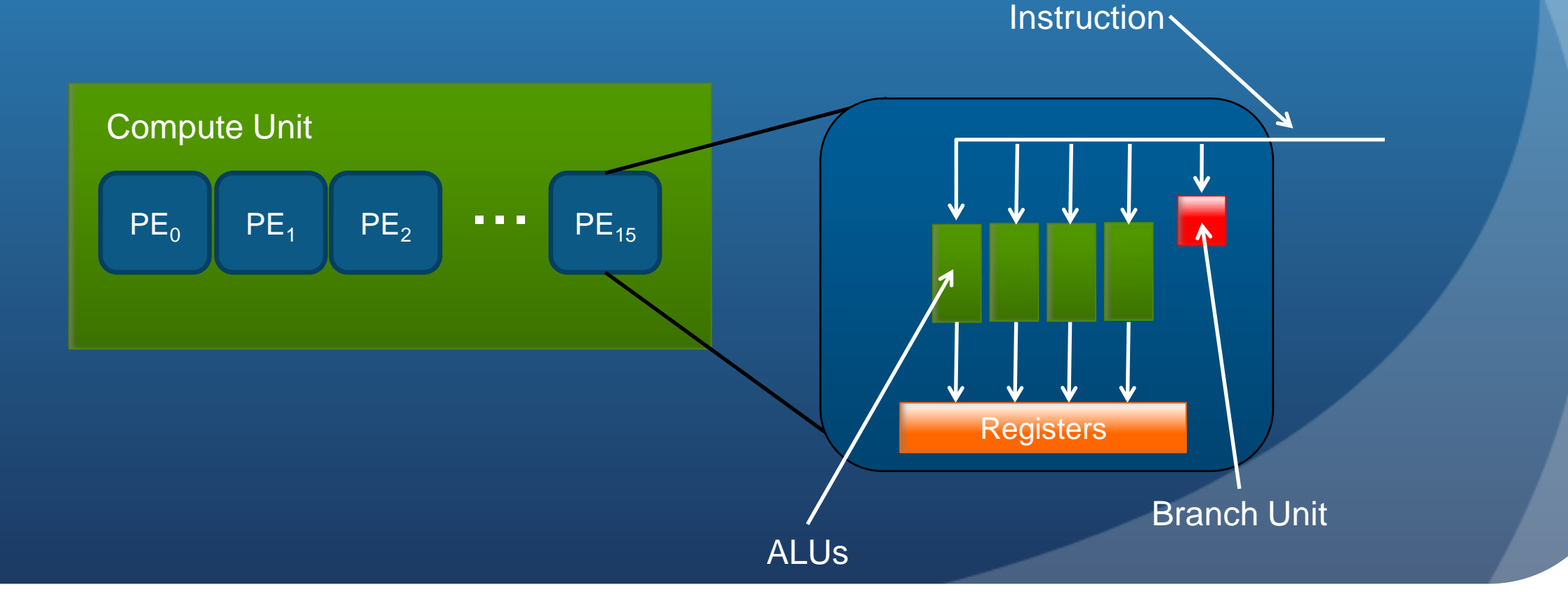

### Vector Hardware

- For complete utilization, there must be enough instruction level parallelism
- Compiler cannot always find enough instructions to pack into a VLIW
	- Data dependencies
	- Conditional statements
	- etc.
- . If vector data types are used, compiler will be much more likely to find instructions to pack

- Data is expressed as a vector by adding a suffix to the type
	- float4: vector of four floating-point elements
	- int2: vector of two integer elements
- Elements of the vector are accessed using XYZW notation float4 data =  $\{0, 0, 0, 0\}$ ; data. $x = 5.0$ ; // access individual element data  $*= 2.0;$  // apply to all elements

• In OpenCL, an array of floats is specified as float4 by setting datatype in the kernel signature

- Copy example
	- Each work item copies 4 elements from input array to output array

```
kernel void
\overline{Copy4} (global const float4 * input,
        global float4 * output)
  int gid = get global id(0);
  output[gid] = input[gid];return;
```
- Vector operations are ideal for data transfers as well
- Comparison of vector to scalar transfer on Radeon 5870 GPU

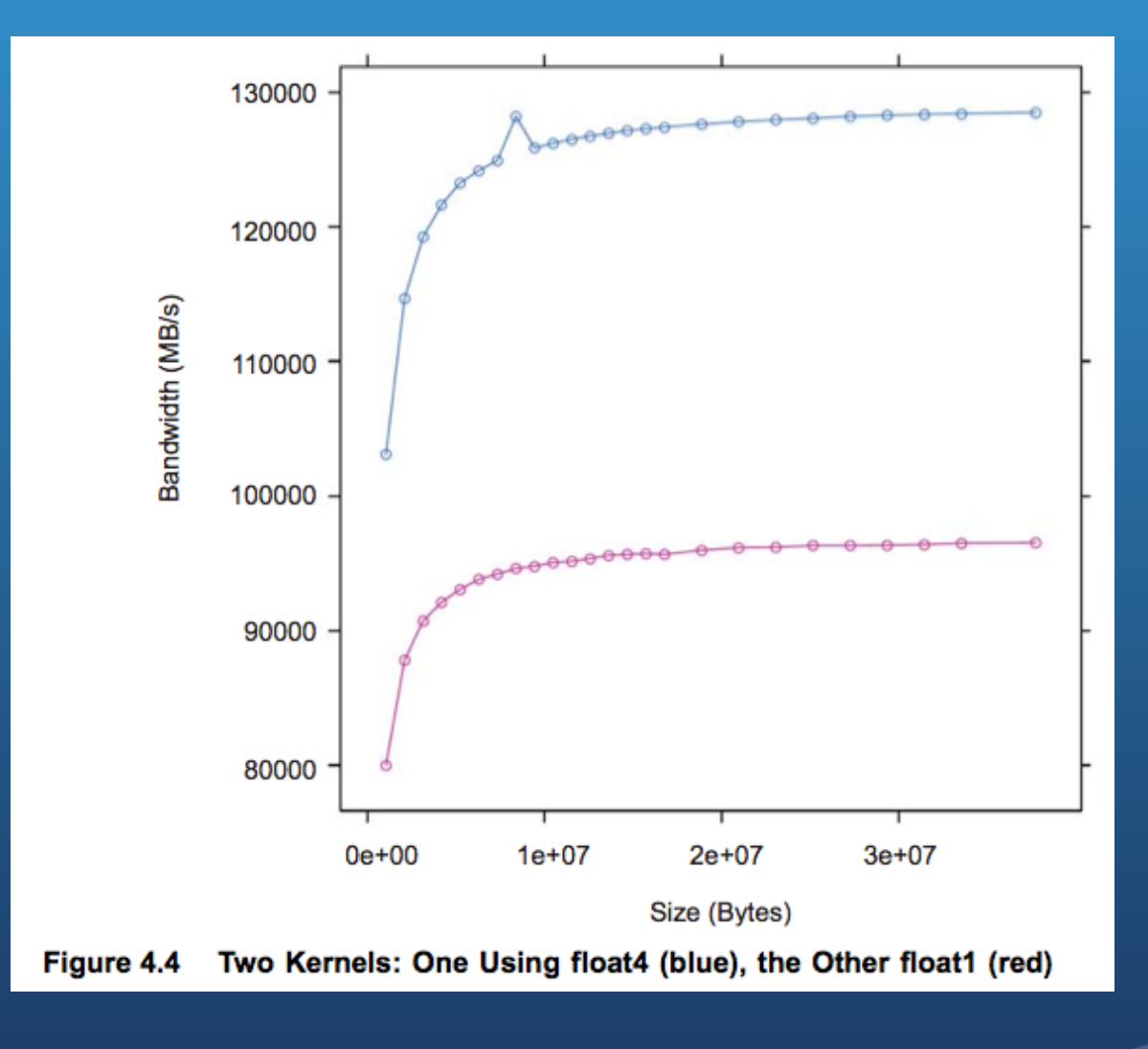

- Implication of vector data types
	- Each work item computes multiple results (not always the case)
- What if algorithm isn't suited for vector hardware?
	- Use scalar data types, rely on compiler for packing
- Why vector hardware? Graphics!
	- Images are commonly represented as RGBA values

## OpenCL Images

• Buffers are used to store 1D data (similar to arrays in C)

- Data is stored contiguously in memory
- Addressable using pointer arithmetic  $A[i] = B[i] + C[i]$
- Data can be scalar, vector, or user-defined structure
- . Images are multidimensional, opaque data types
	- Data is accessed indirectly
		- Physical layout in memory is unknown
		- Coordinates, etc are passed to lookup function which returns data from desired location
	- Data types and formats are predefined

### OpenCL Images

- Why use images?
	- GPUs automatically cache image data
		- 2D or 3D spatial caching (based on image dimensions)
	- Automatic bounds checking and handling of out of bound accesses
		- Return 0, clamp to nearest border pixel, etc
		- Very efficient to not check bounds between multiple accesses!
	- Automatic hardware-based interpolation between pixels

### OpenCL Images

cl mem clCreateImage2D (cl context context, cl mem flags flags, const cl image format \*image format, size timage width, size timage height, size\_t image\_row\_pitch, void \*host ptr, cl int \*errcode ret)

- 2D or 3D images can be created
	- Similar to buffer creation except height and width is specified
	- Pitch is optionally given (to optimize for specific hardware)
	- Image format must be supplied (next slide)
- Images are based on RGBA graphics format
	- Most explicit example of OpenCL bending towards GPUs instead of the other way around

#### Image formats

typedef struct \_cl\_image\_format { cl channel order image channel order; cl channel type image channel data type; } cl image format;

Format descriptor defines image order and data type

• Order is the data layout (based on RGBA/vector type)

- CL\_RBGA, CL\_R, CL\_RG, etc
- When working with non-RGBA data, only vector width is important
- Data type defines the type and size of each element in the vector
	- CL\_SIGNED\_INT32, CL\_FLOAT, etc.

### Transferring Images

• An array on the host is written to an image on the device using clEnqueueWriteImage()

- Images are read using clEnqueueReadImage()
- Similar to clEnqueue{Read | Write}Buffer except
	- Instead of offset, origin is provided
	- Instead of number of bytes to access, a dimensions for a region are provided
	- Pitch is also provided if used when creating image

### Reading Images

- On the device, images are accessed using read\_image<type>
	- read\_imagef() for floating point data
	- read\_imagei() for integer data
- A pointer to the image, the coordinates to access, and information about how to read the image (called a *sampler*) are all provided
- Regardless of how many channels are used  $CL_R = 1$ channel,  $CL_RGBA = 4$  channels), the function to read data from an image returns a 4-element vector

float4 read\_imagef (image2d\_t image, sampler\_t sampler, int2 coord)

### Samplers

• Consist of three options describing how data should be accessed

#### 1. Normalized coordinates

• Should the data be treated as coordinates from 0 to width-1 (FALSE), or normalized between 0.0 and 1.0 (TRUE)

#### 2. Address mode

 What to do if data access is out of bounds (repeat border pixel, return 0, etc.). Very useful (avoids conditional checks)

#### 3. Filter mode

• Pick the nearest pixel, or linearly interpolate between pixels

const sampler t samplerA = CLK NORMALIZED COORDS TRUE CLK ADDRESS REPEAT FILTER NEAREST;

#### Image Example (Host code)

// host array float  $*A = (float*)malloc(sizeof(float)*16);$ 

// Image format (single channel floats) cl image format imgFmt =  ${CLR, CL FLOAT};$ 

// Create image (4 rows by 4 cols) cl mem imgA = clCreateImage2D(.., imgFmt,  $4, 4, ...$ )

// Copy image to device float[3] origin =  ${0, 0, 0}$ ; float[3] region =  $\{4, 4, 1\}$ ; clEnqueueWriteImage(..., imgA, ..., origin, region, A, ...);

### Image Example (Kernel code)

const sampler\_t sampler = CLK\_NORMALIZED\_COORDS\_FALSE | CLK\_ADDRESS\_CLAMP\_TO\_EDGE | CLK FILTER NEAREST;

\_\_kernel void imgCopy ( read only image2d t input,

```
 int2 coords;
coords.x = get global id(0);coords.y = get global id(1);
```
{

}

float4 data = read imagef(input, sampler, coords);

### Writing Images

void write\_imagef (image2d t image, int2 coord, float4 color)

- Writing to an image requires a 4-element vector, *color*, that matches the image format defined for the image
- The coordinates must be valid (in bounds) and nonnormalized

### Example: Convolution

- Convolution processes an image by weighting pixels in a neighborhood
	- The matrix of the weights is a *filter*

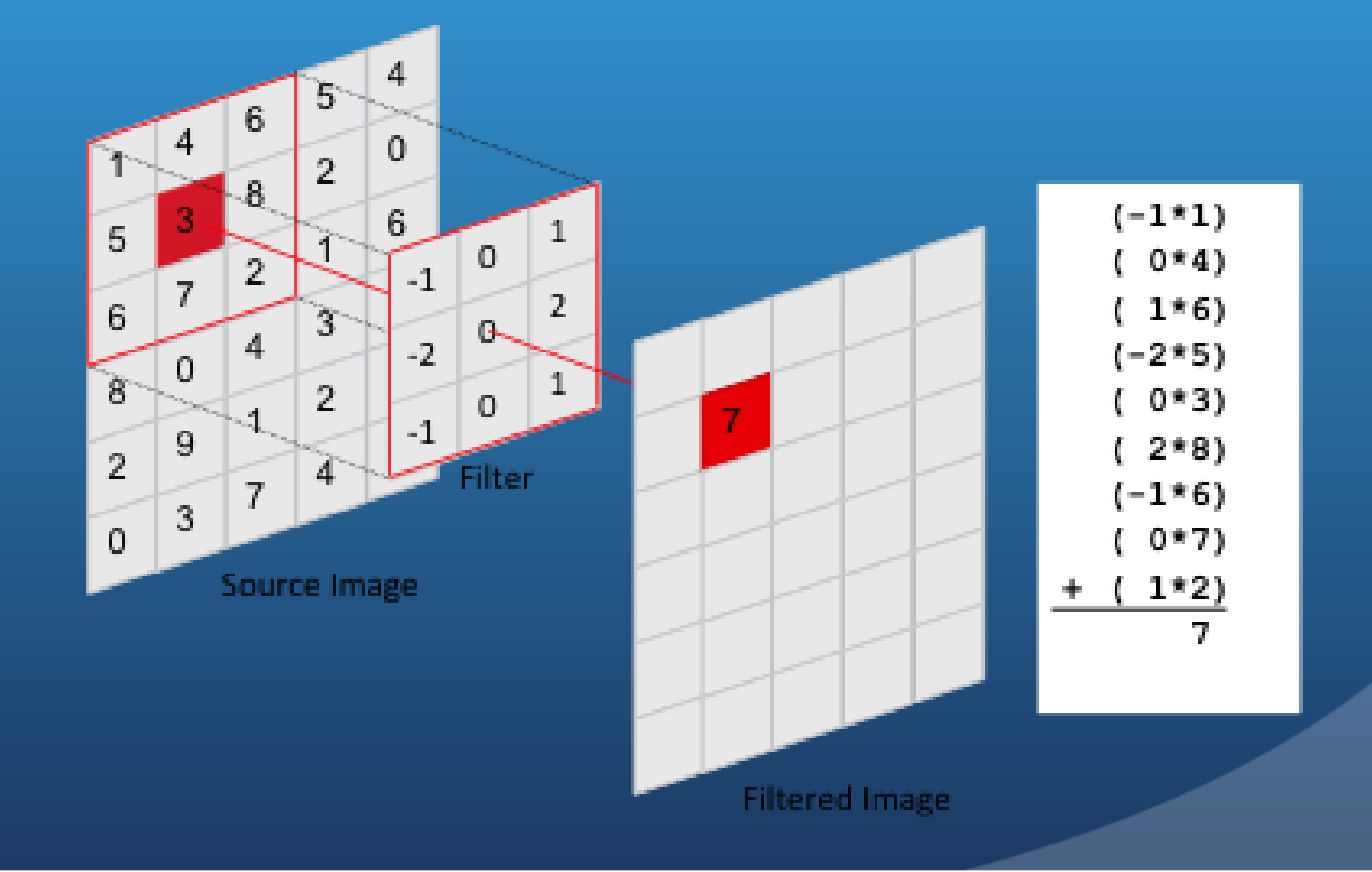

#### Convolution: Algorithm

• In OpenCL, outer two loops map to work items

**// hfw == half filter width // Iterate over the rows of the source image** for(int  $i = 0$ ;  $i <$  rows;  $i+1$ ) {

 **}**

**}**

 **// Iterate over the columns of the source image for(int j = 0; j < cols; j++) { sum = 0; // Reset sum for new source pixel**

```
 // Apply the filter to the neighborhood
      for(int k = -hfw; k \le m hfw; k+r) {
         for(int 1 = -hfw; 1 <= hfw; 1++) {
            if(i+k >= 0 && i+k < rows && j+l >= 0 && j+l < cols) {
               sum += Image[i+k][j+l] * Filter[k+hfw][l+hfw];
 }
 }
 }
      outputImage[i][j] = sum;
```
# Convolution: Challenges

#### Challenges of convolution

- Since work group sizes are fixed, there may be more work items created than pixels to be computed
	- We need to ensure each work item is not reading out of bounds

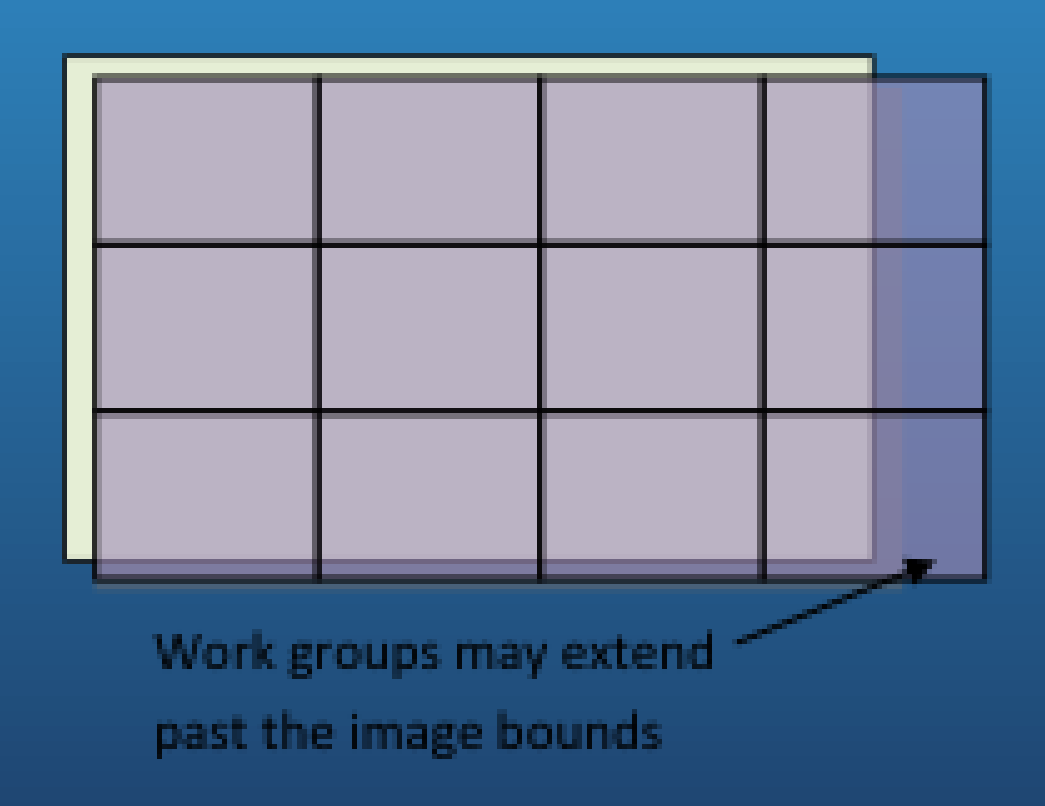

# Convolution: Challenges

#### Challenges of convolution

- The border pixels (half of the filter size) will read out of bounds
	- These either needed to be treated as a special case (requiring conditional checks) or not produce values (information is lost)

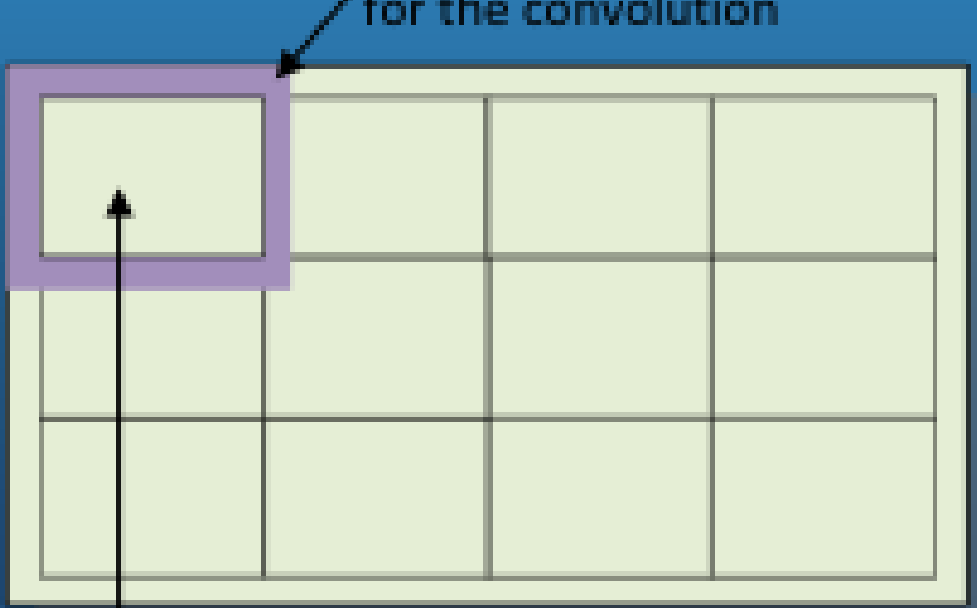

Extra 'padding' pixels required

for the convolution

Area corresponding to this work group's output region

# Convolution: Using Buffers

#### **• Buffer implementation**

- Exactly the right data can be manually cached
	- Potentially better performance
	- Requires detailed knowledge of memory architecture
	- Architecture-specific code
	- Error prone
- Bounds checking must be done using conditional statements
	- Padding can be used to avoid conditional checks
		- Potentially time consuming

# Convolution: Using Images

#### • Image implementation

- **Automatic bounds checking** 
	- Return zero or clamp to border pixel
	- Cleaner/fewer lines of code
- Automatic caching of data
	- Cleaner/fewer lines of code
	- Get good performance for little effort

#### Convolution:

 Write an image-based implementation of convolution for **OpenCL** 

- Skeleton code provided
	- Reads in image from file
	- Compares against known result
	- Saves output image to file
- Bonus exercises (using events to measure performance)
	- Try loop unrolling the inner loop in the convolution
	- Try loop unrolling both loops
	- Use mul24 for multiplications inside the kernel

#### Convolution: Algorithm

```
i == row
```
 $j == col$ 

```
// Apply the filter to the neighborhood
for(int k = -hfw; k \leq hfw; k++) {
   for(int l = -hfw; l \leq hfw; l++) {
      sum += Image[i+k][j+l] * Filter[k+hfw][l+hfw];
 }
}
```
// Write the output value  $outputImage[i][j] = sum;$